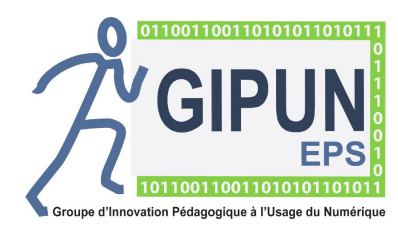

FICH'OUTILS EPS (Version 1.2)

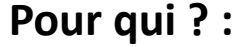

Professeur/Elève **Transieur** LLASSE DE:

**Pour qui ? : CLASSE DE :**

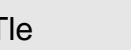

**Pour permettre à l'élève de :**

D' analyser sa production après la leçon dEPS

# **Pour permettre au professeur de :**

Assurer le suivi des élèves en cours de cycle ou d' unité d' enseignement

# **Quoi ?:** *Compétence et activité support*

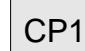

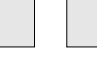

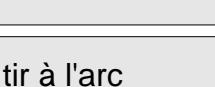

# **Situation:** *Contexte, situation d'apprentissage .*

- Classe de BTS
- 8 pas de tir (3 étudiants par groupe)
- 3 volées de 3 flèches à 10m

## Contraintes Enseignant

- pas de vision globale de progression
- trop de support papier
- perte de temps dans les calculs
- trop d'étudiants à saisir les données sur un seul ordinateur

### **Comment ?:** *Scénario d'utilisation du numérique, logiciels ou applications utilisés.*  $\mu$ tilicóc

- une tablette par groupe d'étudiant
- un routeur HooToo
- un tableur Excel
- Application Tripmate+

Scénario

- 1) les étudiants renseignent le tableur excel
- 2) Enregistrer et transférer les données sur le routeur
- 3) Utilisation des données pour élaborer le cahier de projet BTS

# **Plus-value(s): Recommandation(s) :**

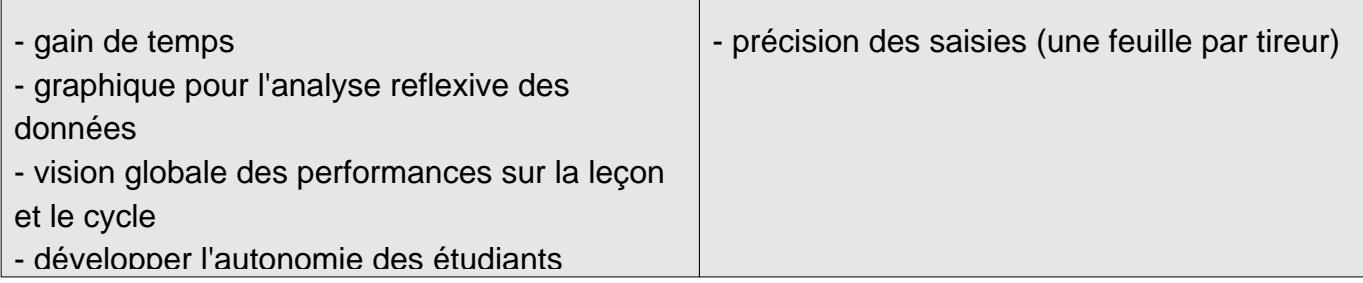

# **Lien(s) en rapport avec l'application utilisée :**

 *AUTEUR(S) DE LA FICHE :*

A.Quideau/S.Landouar/S.Moreau